#### CSE 444: Database Internals

#### Lecture 7 Query Execution and Operator Algorithms (part 1)

# What We Have Learned So Far

- Overview of the architecture of a DBMS
- Access methods

- Heap files, sequential files, Indexes (hash or B+ trees)

- Role of buffer manager
- Practiced the concepts in hw1 and lab1

### **DBMS** Architecture

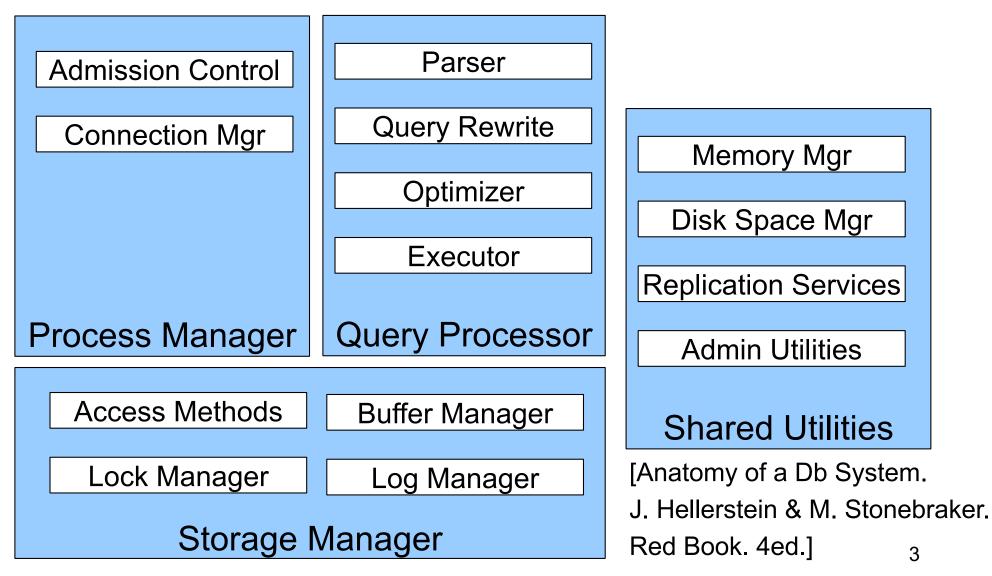

#### Next Lectures

- How to answer queries efficiently!
  Physical query plans and operator algorithms
- How to automatically find good query plans
  - How to compute the cost of a complete plan
  - How to pick a good query plan for a query
  - i.e., Query optimization

# **Query Execution Bottom Line**

- SQL query transformed into physical plan
  - Access path selection for each relation
  - Implementation choice for each operator
  - Scheduling decisions for operators
- Execution of the physical plan is pull-based
- Operators given a limited amount of memory

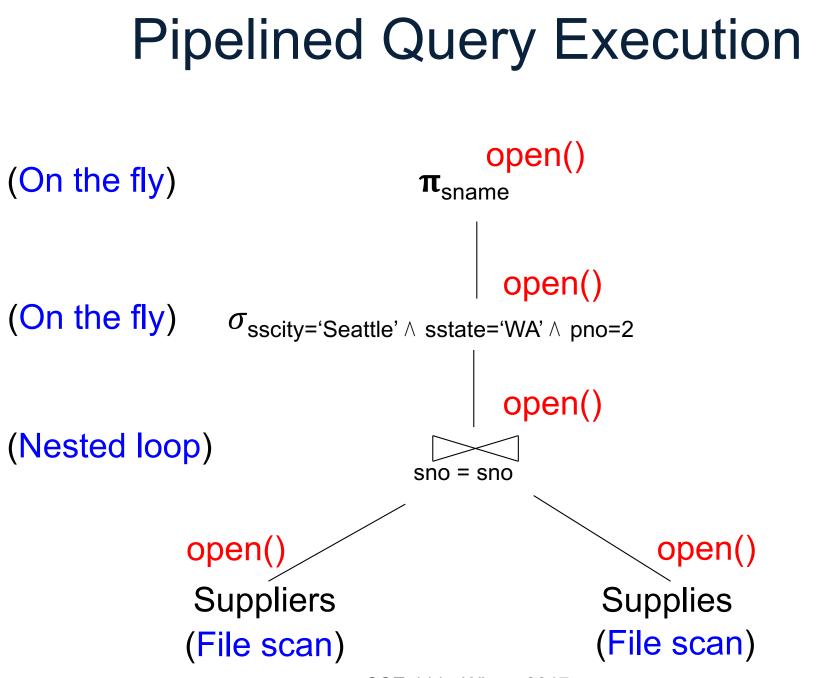

CSE 444 - Winter 2017

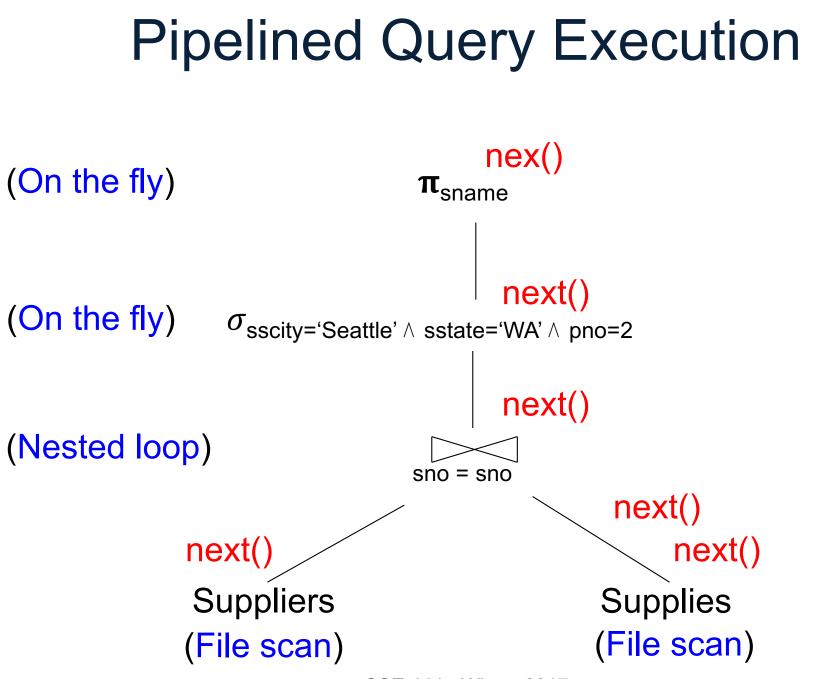

CSE 444 - Winter 2017

# Intermediate Tuple Materialization

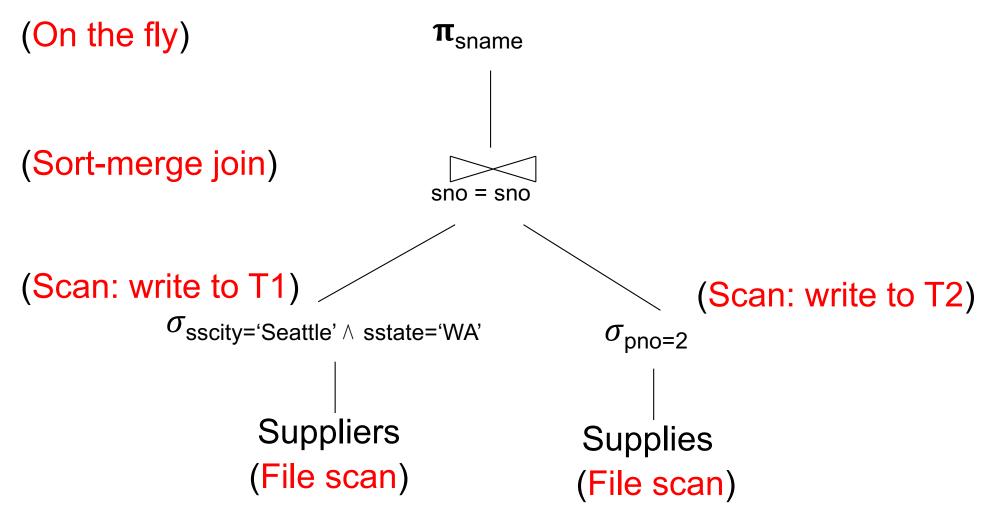

CSE 444 - Winter 2017

# Memory Management

Each operator:

- Pre-allocates heap space for tuples
  - Pointers to base data in buffer pool
  - Or new tuples on the heap
- Allocates memory for its internal state
  - Either on heap or buffer pool (depends on system)

DMBS may **limit** how much memory each operator, or each query can use

CSE 444 - Winter 2017

# **Operator Algorithms**

# **Operator Algorithms**

Design criteria

- Cost: IO, CPU, Network
- Memory utilization
- Load balance (for parallel operators)

### **Cost Parameters**

#### Cost = total number of I/Os

– This is a simplification that ignores CPU, network

- Parameters:
  - B(R) = # of blocks (i.e., pages) for relation R
  - T(R) = # of tuples in relation R
  - V(R, a) = # of distinct values of attribute a
    - When a is a key, V(R,a) = T(R)
    - When a is not a key, V(R,a) can be anything < T(R)</li>

## Convention

- Cost = the cost of reading operands from disk
- Cost of writing the result to disk is not included; need to count it separately when applicable

# Outline

#### Join operator algorithms

- One-pass algorithms (Sec. 15.2 and 15.3)
- Index-based algorithms (Sec 15.6)
- Two-pass algorithms (Sec 15.4 and 15.5)
- Note about readings:
  - In class, we discuss only algorithms for joins
  - Other operators are easier: read the book

# Join Algorithms

- Hash join
- Nested loop join
- Sort-merge join

# Hash Join

Hash join:  $R \bowtie S$ 

- Scan R, build buckets in main memory
- Then scan S and join
- Cost: B(R) + B(S)
- One-pass algorithm when  $B(R) \le M$

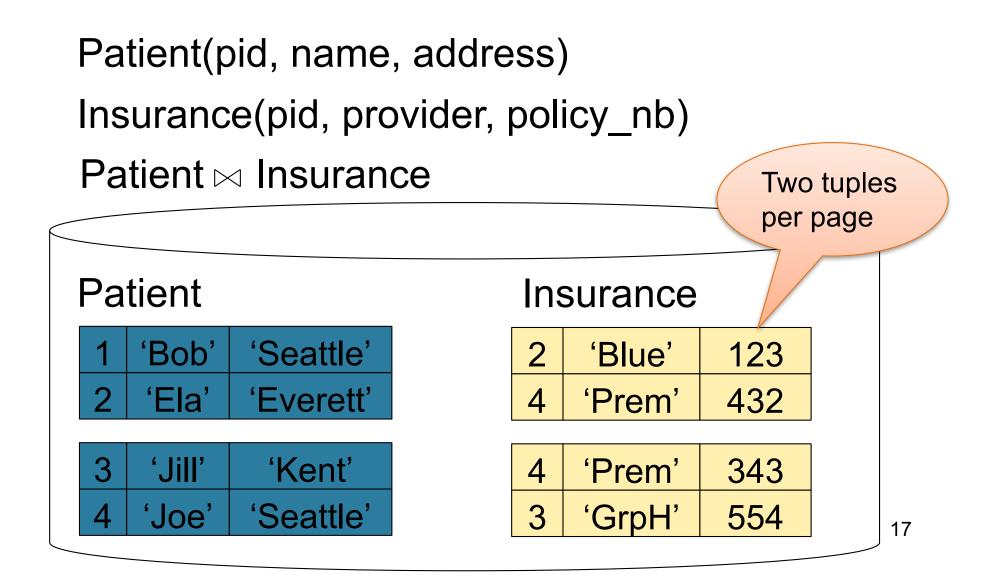

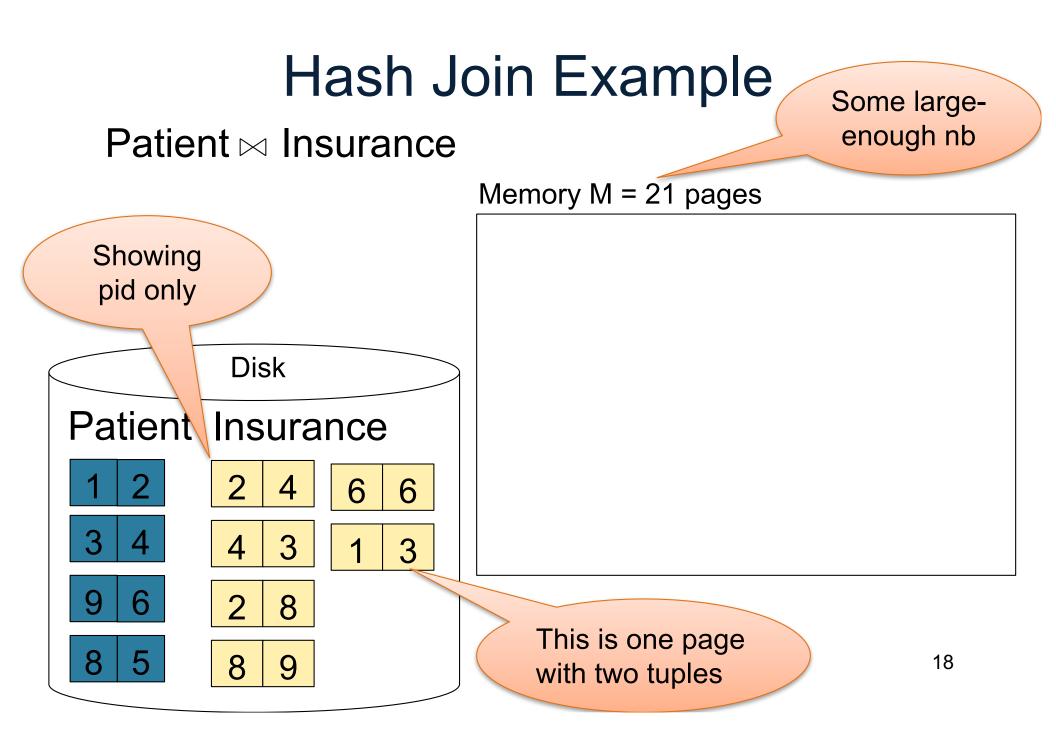

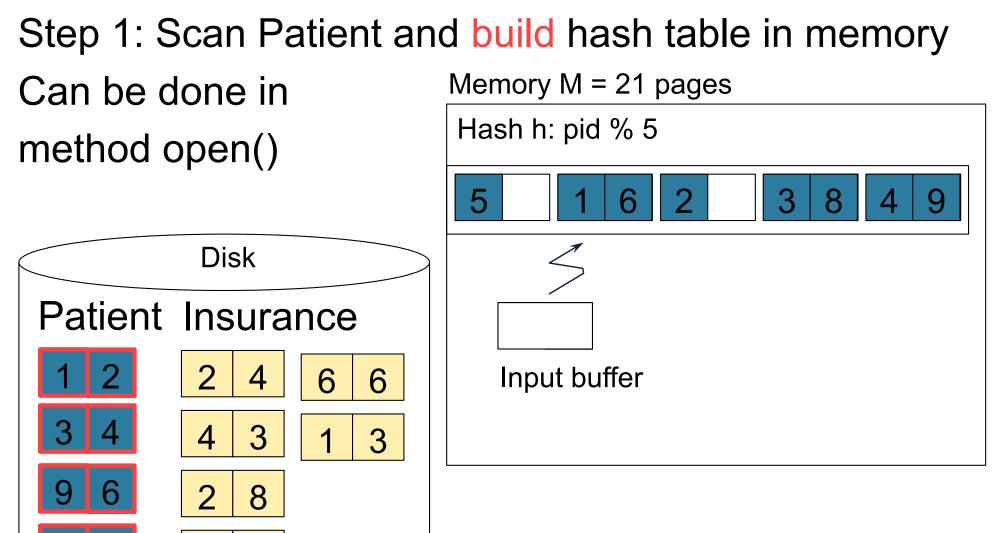

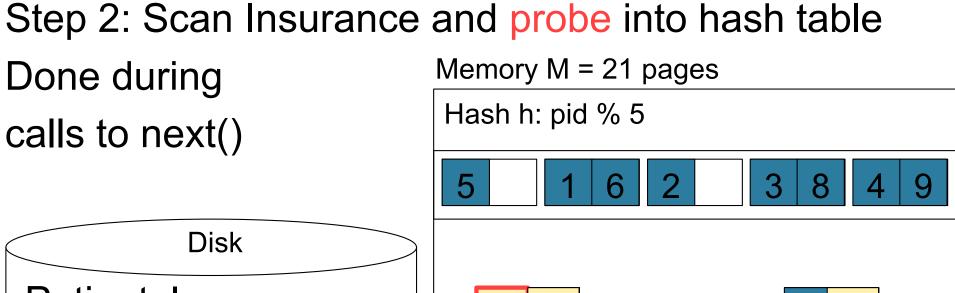

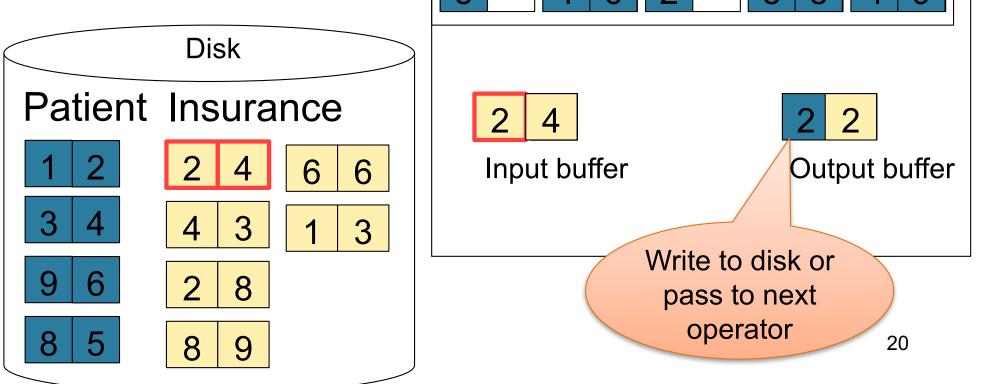

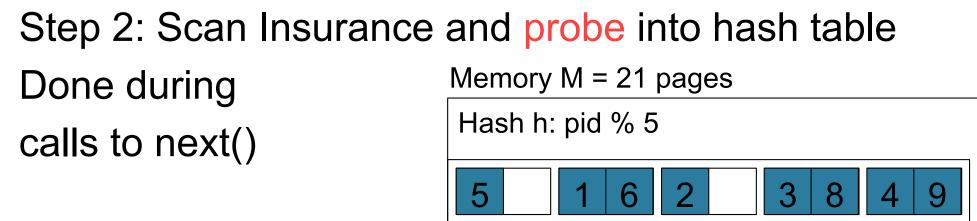

Input buffer

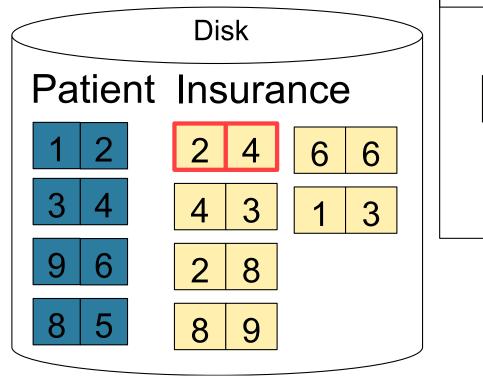

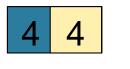

Output buffer

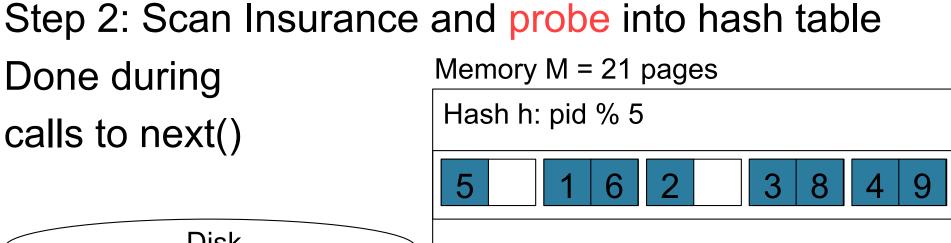

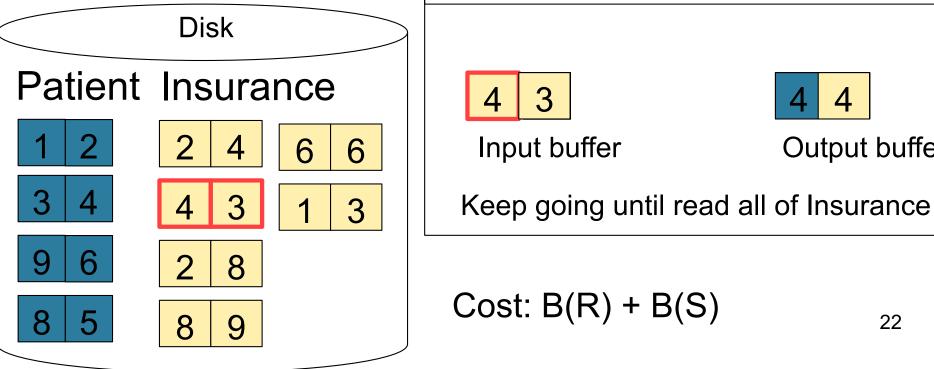

4

Output buffer

### **Nested Loop Joins**

- Tuple-based nested loop R ⋈ S
- R is the outer relation, S is the inner relation

for each tuple  $t_1$  in R do for each tuple  $t_2$  in S do if  $t_1$  and  $t_2$  join then output  $(t_1, t_2)$ 

What is the Cost?

### **Nested Loop Joins**

- Tuple-based nested loop R ⋈ S
- R is the outer relation, S is the inner relation

<u>for</u> each tuple t<sub>1</sub> in R <u>do</u> <u>for</u> each tuple t<sub>2</sub> in S <u>do</u>

if t<sub>1</sub> and t<sub>2</sub> join then output (t<sub>1</sub>,t<sub>2</sub>)

• Cost: B(R) + T(R) B(S)

What is the Cost?

• Multiple-pass since S is read many times

 $\begin{array}{l} \label{eq:for} \begin{tabular}{l} for each page of tuples r in R do \\ \hline for each page of tuples s in S do \\ \hline for all pairs of tuples t_1 in r, t_2 in s \\ \hline if t_1 and t_2 join \underline{then} output (t_1,t_2) \end{array}$ 

What is the Cost?

 $\begin{array}{l} \label{eq:for} \mbox{for each page of tuples r in R do} \\ \mbox{for each page of tuples s in S do} \\ \mbox{for all pairs of tuples } t_1 \mbox{ in r, } t_2 \mbox{ in s} \\ \mbox{if } t_1 \mbox{ and } t_2 \mbox{ join } \mbox{then} \mbox{ output } (t_1,t_2) \end{array}$ 

• Cost: B(R) + B(R)B(S)

What is the Cost?

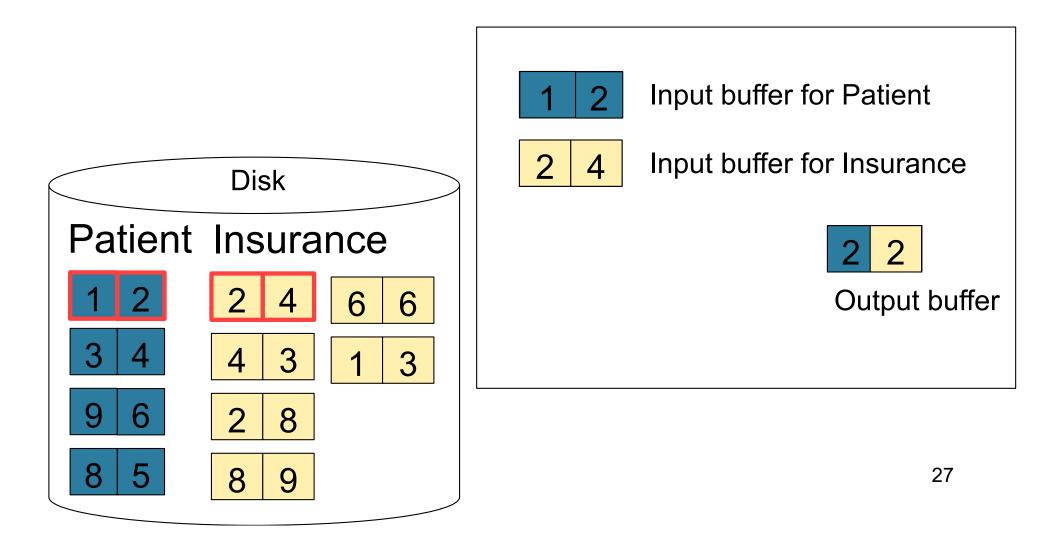

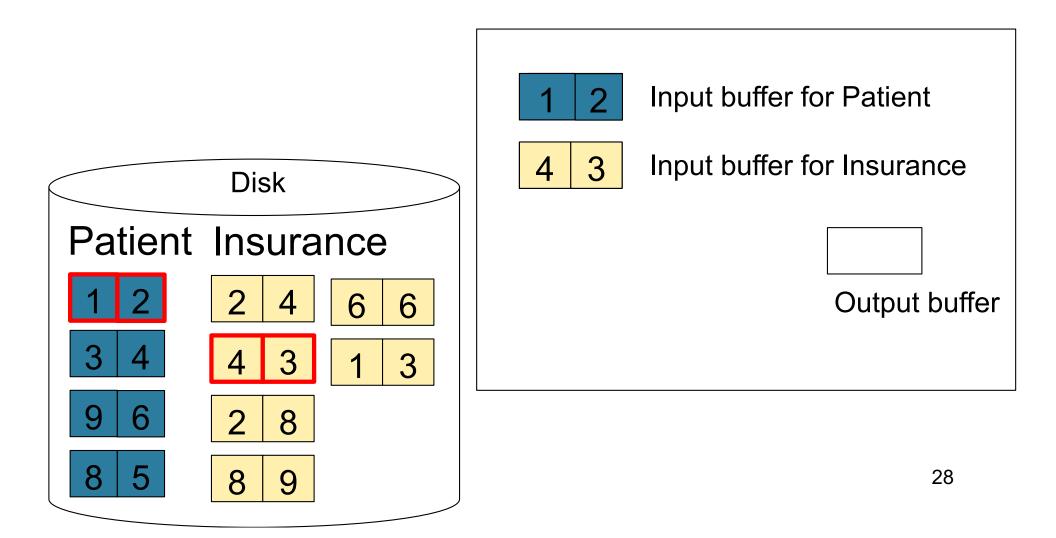

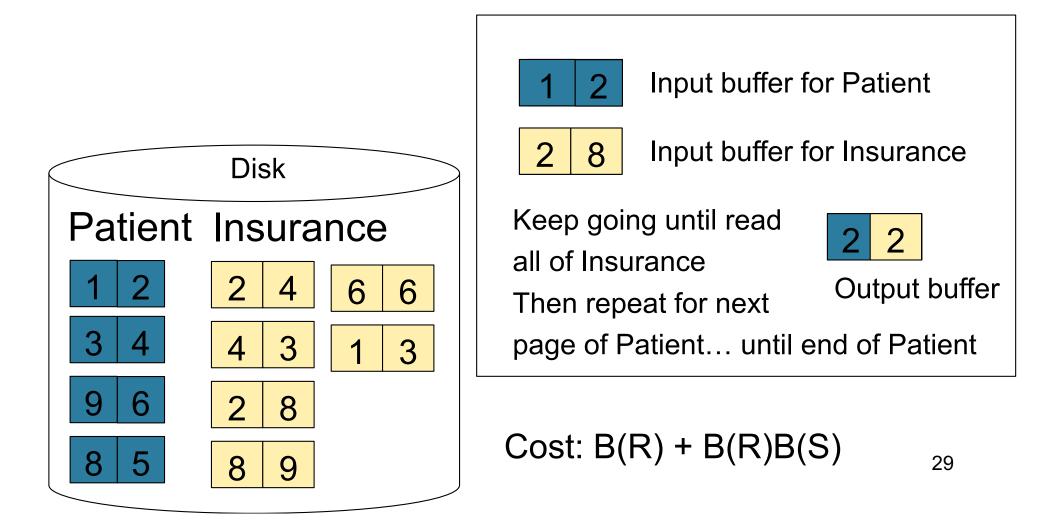

### **Block-Nested-Loop Refinement**

 $\begin{tabular}{l} for each group of M-1 pages r in R do \\ \hline for each page of tuples s in S do \\ \hline for all pairs of tuples t_1 in r, t_2 in s \\ \hline if t_1 and t_2 join then output (t_1,t_2) \end{tabular}$ 

What is the Cost?

### **Block-Nested-Loop Refinement**

 $\begin{array}{l} \label{eq:for} \mbox{for each group of M-1 pages r in R } \mbox{do} \\ \mbox{for each page of tuples s in S } \mbox{do} \\ \mbox{for all pairs of tuples } t_1 \mbox{ in r, } t_2 \mbox{ in s} \\ \mbox{if } t_1 \mbox{ and } t_2 \mbox{ join } \mbox{then} \mbox{ output } (t_1,t_2) \end{array}$ 

• Cost: B(R) + B(R)B(S)/(M-1)

What is the Cost?

# Sort-Merge Join

Sort-merge join:  $R \bowtie S$ 

- Scan R and sort in main memory
- Scan S and sort in main memory
- Merge R and S
- Cost: B(R) + B(S)
- One pass algorithm when B(S) + B(R) <= M</li>
- Typically, this is NOT a one pass algorithm

#### Step 1: Scan Patient and sort in memory

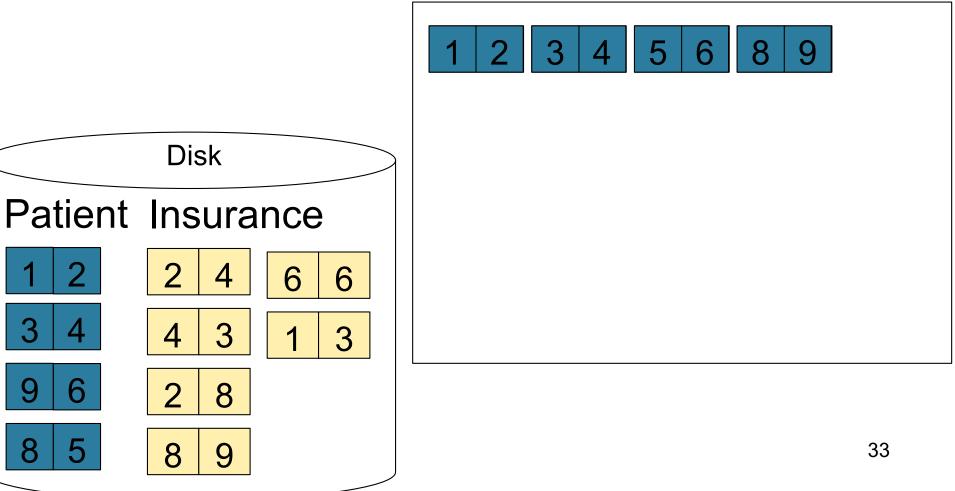

#### Step 2: Scan Insurance and sort in memory

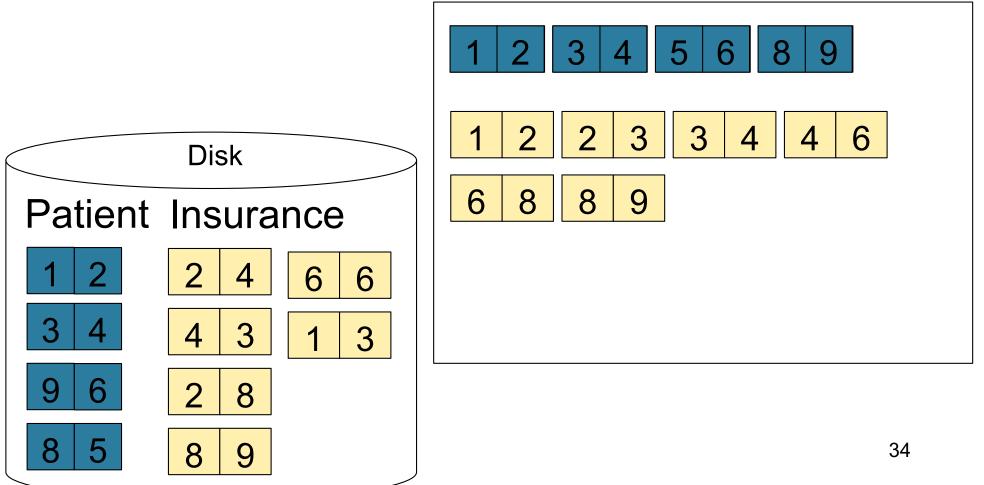

#### Step 3: Merge Patient and Insurance

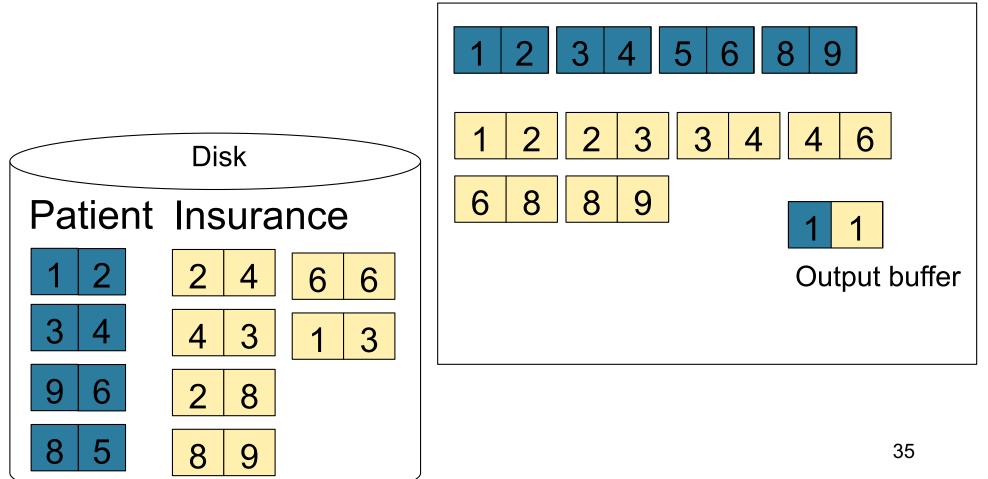

#### Step 3: Merge Patient and Insurance

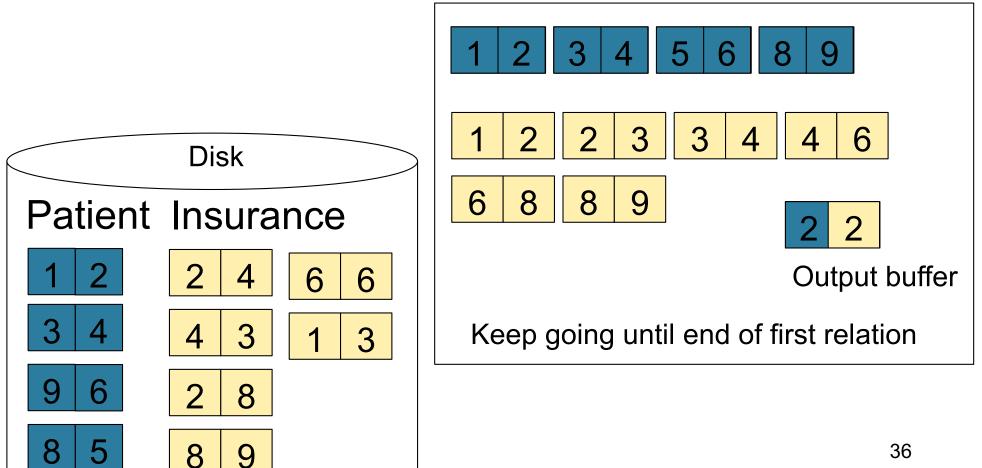